Приступить к изучению уроков сейчас! ECTITATHO Внесите ваше имя и основной e-mail в форму, нажмите кнопку "получить доступ" и мы вышлем его вам на почту Дорогой друг for-me-reg@yandex.ru Получить доступ! я не буду передавать или продавать третьим лицам ваш электронный адрес.

Что за видеокурс.

Бесплатный видеокурс по фреймворку CakePHP.

Что вошло в видеокурс.

**Содержание курса.** 

- Урок №1. PHP-фреймворки. Установка фреймворка CakePHP.
- Урок №2. Проходим тест «Hello, World!».
- Урок №3. Получение данных из бд.
- Урок №4. Ассоциации и связи моделей.

- Урок №5. Добавление данных в БД.

Дополнительно.

Курс доступен по e-mail подписке.

**Дополнительную информацию смотрите на сайте бесплатного видеокурса:** 

## **Узнать подробности (перейти на страницу бесплатного видеокурса)**

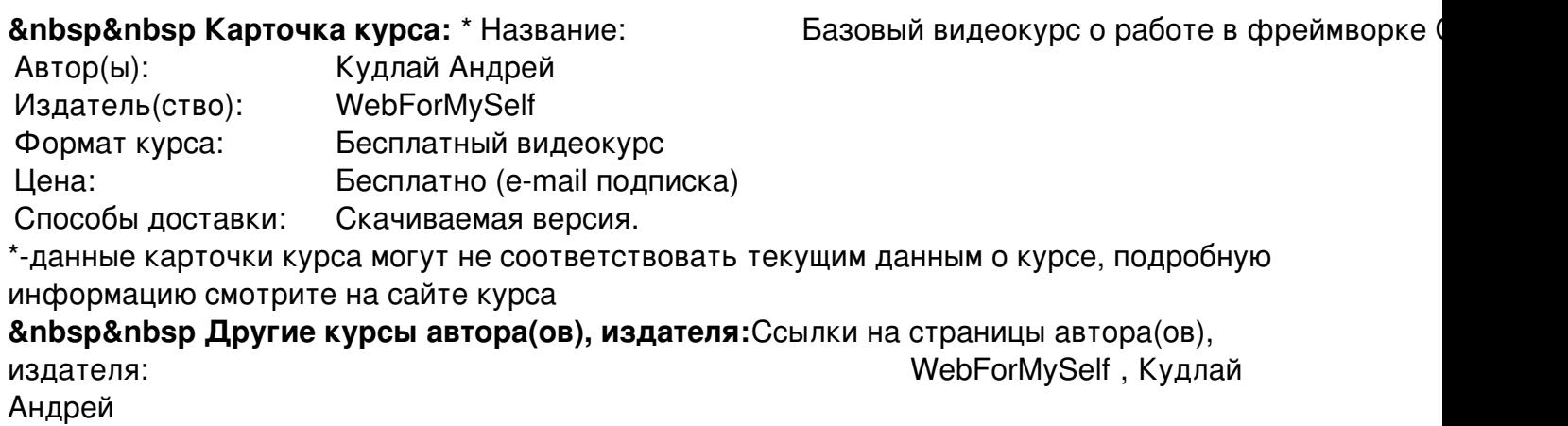

 **Рекламный блок:** (adsbygoogle = window.adsbygoogle || []).push({});